# <span id="page-0-0"></span>Package 'easyORtables'

June 18, 2024

Title Easy Odds Ratio Tables

Version 0.0.1

Description Creates text, 'LaTeX', Markdown, or Bootstrap-styled HTMLformatted odds ratio tables with confidence intervals for multiple logistic regression models.

License MIT + file LICENSE

Encoding UTF-8

Imports stats, knitr, kableExtra, MASS

RoxygenNote 7.3.1

NeedsCompilation no

Author Neil Mehta [aut, cre] (<<https://orcid.org/0000-0002-1245-1103>>)

Maintainer Neil Mehta <neilmhta@gmail.com>

Repository CRAN

Date/Publication 2024-06-18 14:20:02 UTC

# **Contents**

create\_OR\_table . . . . . . . . . . . . . . . . . . . . . . . . . . . . . . . . . . . . . . [1](#page-0-0)

#### **Index** [3](#page-2-0)

create\_OR\_table *Create Odds Ratio Table*

### Description

This function creates a table displaying odds ratios with confidence intervals for logistic regression models.

#### Usage

```
create_OR_table(
  ...,
  output_format = c("markdown", "latex", "html", "plaintext"),
  bootstrap_options = NULL
\mathcal{L}
```
## Arguments

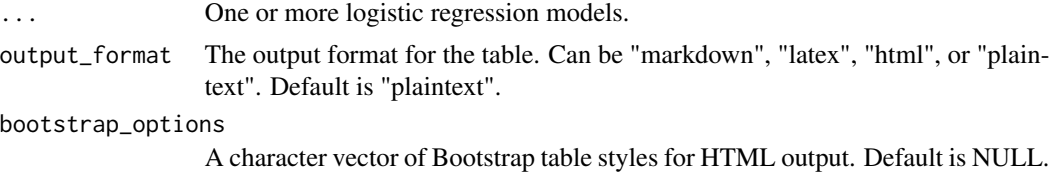

#### Value

Displays a formatted table of odds ratios with confidence intervals.

#### Examples

```
# Simulate data
set.seed(123)
dataset <- data.frame(
 response = sample(c(0, 1), 100, replace = TRUE),var1 = rnorm(100),
 var2 = rnorm(100),
  var3 = rnorm(100))
# Fit logistic regression models
model1 <- glm(response ~ var1 + var2, family = binomial, data = dataset)
model2 <- glm(response ~ var1 + var2 + var3, family = binomial, data = dataset)
# Create OR table as plaintext
create_OR_table(model1, model2)
# Create OR table with custom bootstrap options and HTML
create_OR_table(model1, model2, output_format="html", bootstrap_options = c("striped", "hover"))
```
# <span id="page-2-0"></span>Index

create\_OR\_table, [1](#page-0-0)